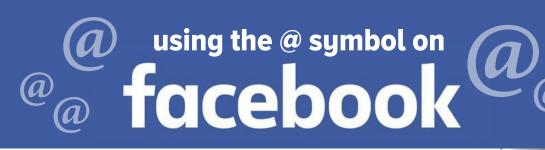

## What Does the @ Symbol Do?

You may be familiar with the @ symbol, especially if you're a frequent Twitter user. Facebook has also allowed users to take advantage of this symbol when making their status updates.

What this @ symbol does is make a personal name or business page name a clickable link. For instance, you want to include a friend's name or a business page you like in your status update. To make the name an actual link, you just need to add the @ symbol before the name.

If you'd like to share with your friends interesting information you found on Rotary District 5280, as an example, you type @Rotary District 5280 and then the rest of your sentence on your wall. Then Rotary District 5280 becomes a clickable link that will link the user to the Rotary District 5280 Facebook page.

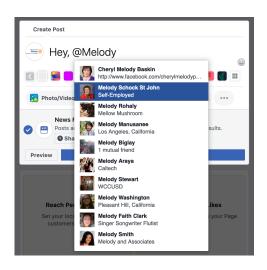

## **Knowing You Did It Right**

When you type the @ symbol on your wall and start typing letters, a drop down menu will appear to let you select the appropriate name you'd like to include in your status update. But once you share your post, the symbol will no longer appear, just the name you've chosen, in a blue color. When the name is blue, it means it has become a link which people can click through and land on that person's personal page or business page in Facebook.

## **Quick Tips for How to Use the @ Symbol:**

- When you enter the @ symbol and begin typing, you will get a list of relevant matches displaying next to the symbol. Be careful with who you choose, so you make sure you pick the correct person.
- If you are trying to tag a business and it's not coming up automatically, make sure you like their page, first. Facebook often has an easier time whittling down your choices if they have an idea of whom you are intending to tag.
- If you are commenting back to one specific person, you can use the @ symbol, so they know the comment is directed towards them.
- You can usually use tags right within your sentence structure of the
  post you are writing, so don't feel like you need to just slap them in
  awkwardly at the end of a post.

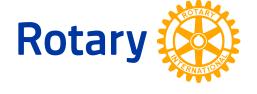